**JukeBox-Extensions**

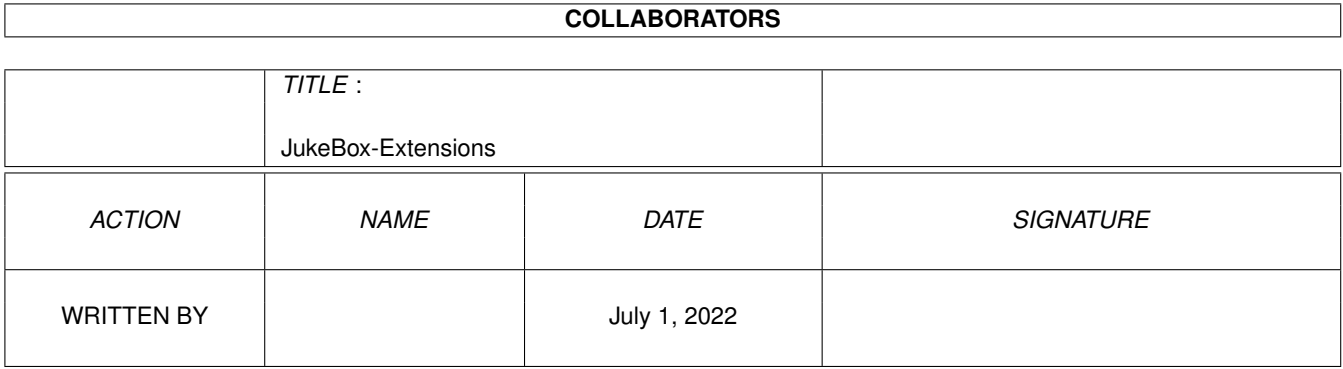

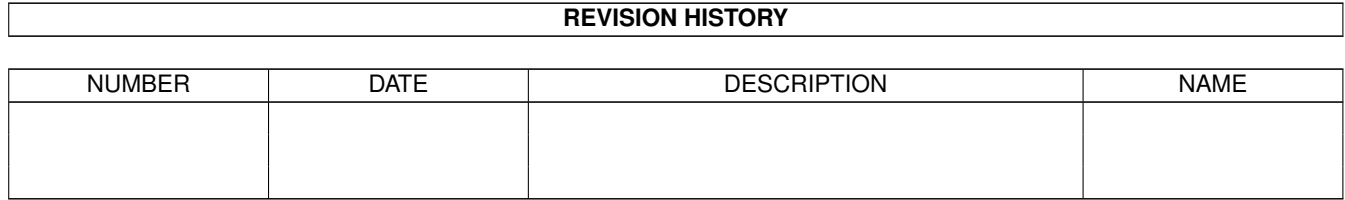

# **Contents**

#### 1 JukeBox-Extensions

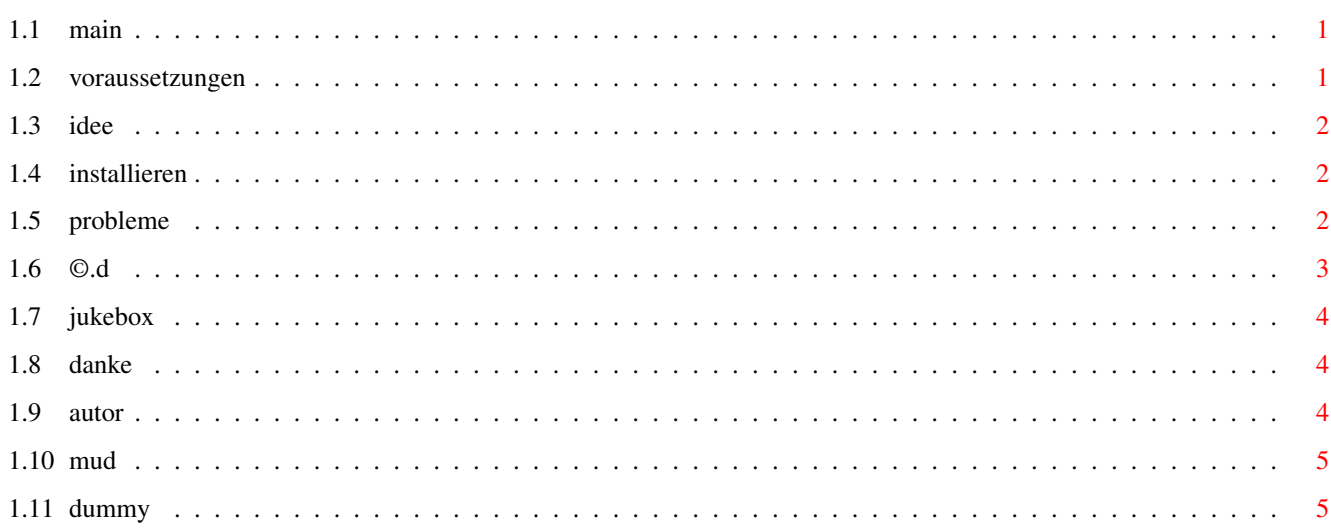

 $\mathbf{1}$ 

## <span id="page-3-0"></span>**Chapter 1**

## **JukeBox-Extensions**

#### <span id="page-3-1"></span>**1.1 main**

von

```
CatViewer und ProgGUI - Ergänzungen zur
                JukeBox
                .
                P. Kursawe
                Voraussetzungen
                     Idee
                  Installation
                    Benutzung
                    Probleme
                       \odotDanke...
                Bei Problemen mit der JukeBox bitte an deren Autor schreiben! Ich ←
                   habe damit
nichts zu tun!
```
## <span id="page-3-2"></span>**1.2 voraussetzungen**

Die Voraussetzungen:

JukeBox Ein Amiga mit mindestens Kickstart 2.0 wäre hilfreich... AREXX

#### <span id="page-4-0"></span>**1.3 idee**

Die Idee hinter ProgGUI:

Die JukeBox hat viele tolle Funktionen, die einfachen CD-Playern fehlen, jedoch vermißte ich eine einfache Programmierfunktion, wie sie schon bei billigsten normalen CD-Playern zu haben ist. Sowas braucht man zwar nicht sehr oft, rundet aber (meiner unwesentlichen Meinung nach) das Bild ab. Um die Arbeit so klein wie irgend möglich zu halten, entschied ich mich für eine kombinierte Lösung aus AREXX-Skipt und einem kleinen Programm. Das Skript liest das Inhaltsverzeichnis der eingelegten CD, übermittelt es über eine temporäre Datei an das Programm, das den Benutzer die Abspielreihenfolge festlegen läßt. Danach schreibt es die gewünschten Tracknummern in eine andere Datei, die wieder vom Skript ausgewertet wird.

Die Idee hinter CatViewer:

Um es kurz zu machen: Ich finde das Katalogfenster der JukeBox vorsichtig formuliert etwas ärmlich geraten. Vor allem finde ich es zu unübersichtlich, und wohl nicht nur ich, da mir jemand geschrieben hat (zu prog-gui), ob ich dafür nicht einen Ersatz stricken kann. Bitte: hier ist er. Mit zusätzlicher Suchfunktion.

### <span id="page-4-1"></span>**1.4 installieren**

Installation und Bedienung:

Installation:

Nun, ein Doppelklick auf das Install-Icon sollte doch nicht so schwer sein, oder? Sollte es Probleme mit dem Skript geben: Bitte schreiben!

Bedienung:

Ist hoffentlich intuitiv. Zur Suchfunktion vielleicht: Ein RETURN im Texteingabefeld veranlasst eine Suche vom Beginn des Katalogs an. Der Schalter daneben sucht nach dem nächsten Vorkommen des Textes. Die AmigaOS Jokerzeichen werden voll unterstützt, auf Groß/Kleinschreibung wird nicht geachtet.

Sollten Änderungen der verwendeten Texte erwünscht sein, so muß nur die Datei Catview/prog.jb editiert werden. Die erste Programmzeile sollte Texts = "..." sein, die Texte können hier geändert werden.

#### <span id="page-4-2"></span>**1.5 probleme**

Probleme:

Beide Programme sind hoffentlich bugfrei. Sollte jemand etwas anderes feststellen, bitte schreiben!

Falls jemand die Icons schäbig findet, so sollte man einen 8-Farben-Screen öffnen und die beigefügte MagicWB-Palette aktivieren.

bei ProgGUI:

Keine wesentlichen bekannt, für Hinweise bin ich immer dankbar. Sollten am Ende der Tracks ein paar Sekundenbruchteile fehlen oder zuviel sein, so ist im lezten Teil des Skripts in der Ziele 'subtime stoptime "00:01:00"' der Wert entsprechend zu ändern.

bei CatViewer:

Sollte mal eine Katalogdatei nicht vollständig angezeigt werden, kann das daran liegen, daß nicht genug Speicher frei ist. Oder daran, daß mein Programm Mist baut. In diesem Fall bitte ich, mir den Ausschnitt aus der Katalogdatei (Stelle des Abbruchs +- 20 Zeilen) zu schicken.

Bei der Suchfunktion sollten Benutzer von Kickstart 2.X GROSSBUCHSTABEN eingeben, da die verwendete Systemfunktion vor Kick 3.0 fälerhaft ist.

#### <span id="page-5-0"></span>**1.6 ©.d**

Rechtliches:

Der Autor übernimmt keinerlei Haftung für was auch immer. Dieses Programm ist GIFT-/EMAILWARE Das heißt: Wer dieses Programm benutzt, der soll mir was schönes schicken. Eine email reicht völlig, wenn mir auch eine Postkarte lieber wäre... Das Skript und das zugehörige Programm dürfen frei kopiert werden. Die JukeBox in der Vollversion natürlich nicht. Eine kommerzielle Nutzung ist nicht gestattet! (wie auch? wer würde dafür zahlen?)

Sollte irgendjemand das Skript oder das Programm modifizieren um Fehler zu beheben oder es entscheidend zu verbessern, so bitte ich mir die modifizierte Version zukommen zu lassen.

Bisher geschehen: Gunther Nikl hat mich auf einige Fehler aufmerksam gemacht und außerdem die Speicherverwaltung stark verbessert. Vielen Dank hierfür.

Sollten sehr weitgehende Änderungen vorgenommen werden oder sollte Herr Reichert auf die Idee kommen, diese Funktion zu übernehmen, fände ich es nett, zumindest lobend erwähnt zu werden :- ] Sollte eine Übertragung in andere Sprachen erfolgen: bitte schicken!

Die Icons sind von MagicWB © Martin Huttenloher. Danke!

## <span id="page-6-0"></span>**1.7 jukebox**

JukeBox: © Franz-Josef Reichert

## <span id="page-6-1"></span>**1.8 danke**

Dies ist beileibe kein großes Programmpaket, genaugenommen ist es ziemlich mickrig, die Arbeit weniger Tage. Trotzdem ist es eine schöne Tradition, sich bei denen zu bedanken, ohne die es nie veröffentlicht worden wäre.

Danke...

- ... an das DICE-Team, für den ersten frei kopierbaren C-Compiler, mit dem ich keine Probleme hatte. Sonst würde ich immer noch mit Assembler rumwursteln.
- ... an die netten Menschen, die die Meeting Pearls CDs machen.
- ... An Urban Müller für die Freebies.
- ... an André Schenk, den ich mit den Prog-GUI-Bugs genervt habe.
- ... an den unbekannten Freund von Marco, dessen C-Buch auf Umwegen bei mir gelandet ist.
- ... an Gunther Nikl für seine Geduld und Verbesserungen und Starthilfe mit dem GCC.
- ... an alle, die mir etwas schicken, weil sie diese Programme ganz praktisch finden.
- ... an "meine" Uni, die mir den Internet-Zugang stellt.
- ... an all die vielen Shareware- und PD-Autoren, die den Amiga von einem ganz netten in einen wirklich tollen Computer verwandeln. Ohne euch hätte ich mir längst eine DOSe gekauft! (\*schauder!\*) Hier besonders: Markus Junginger für MegaEd, natürlich F.J. Reichert, Martin Huttenloher (MagicWB) und Aliendesign (MCP).

## <span id="page-6-2"></span>**1.9 autor**

Der Autor:

Patrick Kursawe

Hohenzollernstr. 69

45128 Essen

email: Patrick.Kursawe@rz.ruhr-uni-bochum.de

... ist immer für Mail dankbar.

```
... studiert Chemie.
```
- ... hat einen Amiga 4000-EC030 mit 2+4MB RAM, OS 3.0, Mitsumi FX001D CD-ROM und einer 850 MB Festplatte..
- ... hat nichts gegen PCs. Nichts wirksames.

```
... ist
```
Realm Of Magic

- Fan

Nebenbei:

Es handelt sich bei CatViewer um mein erstes C-Programm überhaupt! Also bei wilden Konstruktionen im Code nicht schlagen, sondern Verbesserungsvorschläge schicken!

## <span id="page-7-0"></span>**1.10 mud**

```
struct Advertisement MUD={
 "English Multi-User-Dungeon",
 "Realm of Magic",
 "Internet: b11.informatik.uni-bremen.de 4000",
 "Warning: highly addictive!"
 };
```
## <span id="page-7-1"></span>**1.11 dummy**